## SAP ABAP table EANC GLN META {GLN - R/3 Mapping Table}

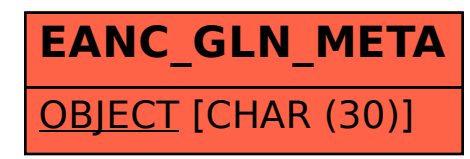